## **4.1. Base de dados**

Conforme dito anteriormente, a fonte de dados para nossa análise é o Censo Escolar do período de 1996 a 2002, produzido pelo Inep/MEC.

O Censo Escolar é um levantamento de informações estatístico-educacionais de âmbito nacional, realizado anualmente. Esse levantamento abrange a Educação Básica em seus diferentes níveis – Educação Infantil, Ensino Fundamental e Ensino Médio – e modalidades – Ensino Regular, Educação Especial e Educação de Jovens e Adultos.

 A pesquisa tem como unidade de informação a escola e como informante o diretor ou responsável de cada unidade escolar. Seu principal objetivo é fornecer informações e estatísticas para a realização de diagnósticos e análises sobre a realidade do sistema educacional, subsidiando a definição e a implementação de políticas orientadas para a promoção da eqüidade, efetividade e qualidade do ensino.

O Questionário do Censo Escolar 2001 tem 50 páginas e está dividido em 11 blocos, que comportam um total de 126 itens.

Os blocos abordam os seguintes temas: Cadastro da Escola; Caracterização Física da Escola; Dados Gerais da Escola; Educação Infantil, Classe de Alfabetização; Ensino Fundamental; Ensino Médio – Curso Normal em Nível Médio; Educação Profissional – Nível Técnico; Educação Especial; Educação de Jovens e Adultos.

Nossa análise baseou-se apenas nas informações de escolas com Ensino Fundamental. E para chegar a um bom modelo de municipalização iniciamos a estimativa com todas as variáveis possíveis, incluindo todas as variáveis dos temas

citados acima. Retiramos as variáveis observadas até que se chegasse a uma melhor combinação entre observações utilizadas e um pseudo-r2 bom. No caso de Santa Catarina, por exemplo, o modelo apresentou um r2 de 53%, utilizando apenas duas variáveis, o que permitiu a atribuição de um escore de propensão à quase todas as escolas do estado.

A revisão do questionário do Censo Escolar é feita a cada ano, visando aperfeiçoá-lo e atualizá-lo em relação às mudanças na organização e no funcionamento dos sistemas de ensino.

O Censo Escolar atualiza anualmente o Cadastro das Escolas da Educação Básica e as informações referentes à matrícula por dependência administrativa, nível e modalidade de ensino, turno, turmas, séries e sexo, bem como sobre o movimento e o rendimento dos alunos (abandono, aprovação e reprovação). O fato do questionário de 1997 não ter sido tão completo quanto foi para os outros anos nos fez tomar como base o ano de 1996, tanto para análise da municipalização ocorrida de 1996 para 1997, quanto da ocorrida de 1997 para 1998.

## **4.2. Descrição da análise**

O grupo analisado aqui é o das escolas estaduais. Comparamos escolas estaduais que permaneceram estaduais e as escolas estaduais que passaram para uma administração municipal nos anos de 1990, e o objetivo em questão é comparar o desempenho desses dois grupos utilizando variáveis de resultado bastante comuns na literatura do ramo educacional:

• Porcentagem de alunos com defasagem idade-série maior do que dois anos, ou seja, que já repetiram de ano duas ou mais vezes:

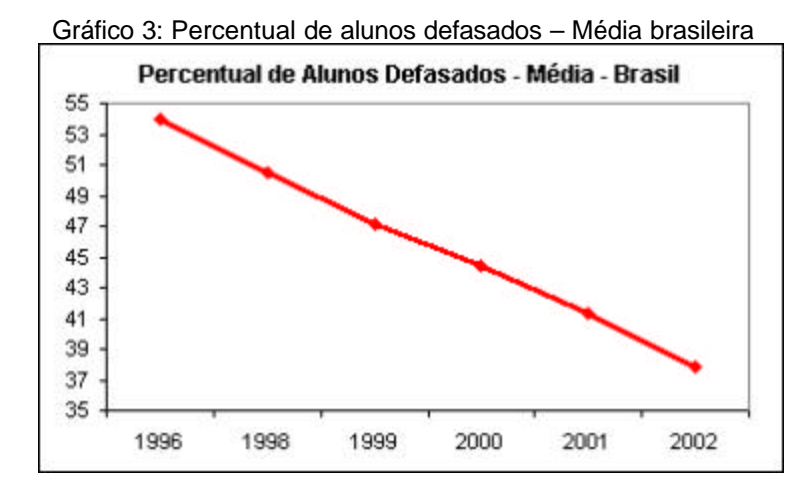

O gráfico 3 apresenta claramente a melhora na qualidade do ensino fundamental brasileiro nos últimos anos. Em 1996 o percentual de alunos com repetência maior ou igual a dois anos era de 55%. Este valor foi sofrendo uma queda gradual chegando a 37% em 2002.

A distribuição desta variável no Brasil é dada da seguinte forma:

Eixo Y = Densidade e Eixo X = Percentual de Alunos Defasados.

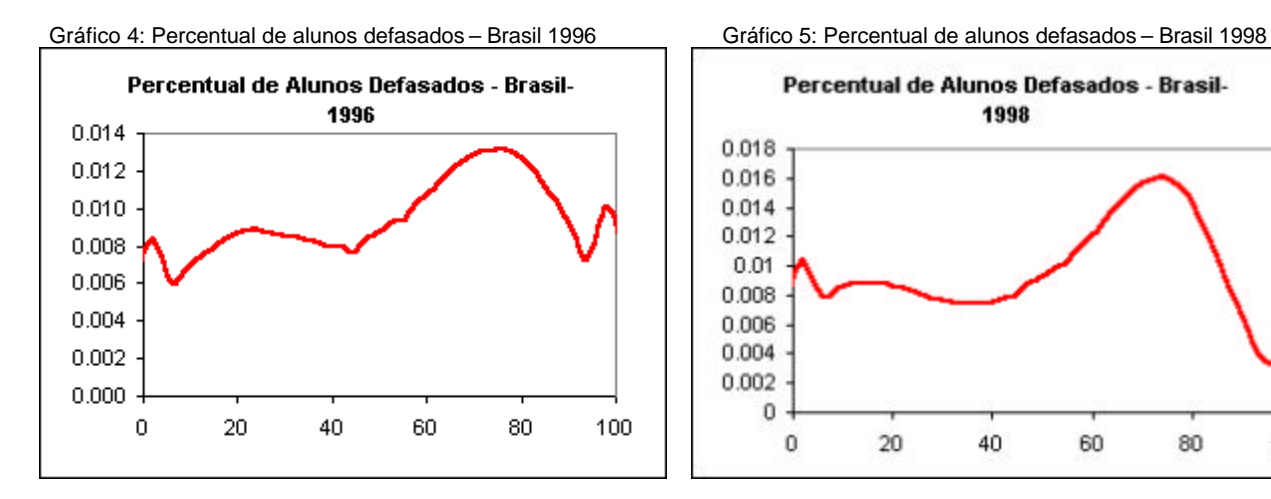

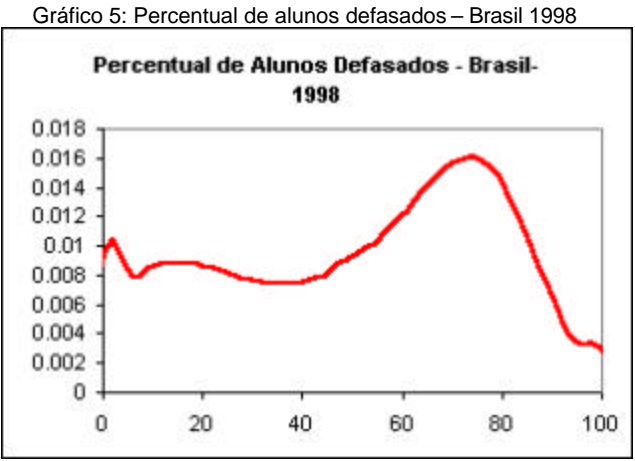

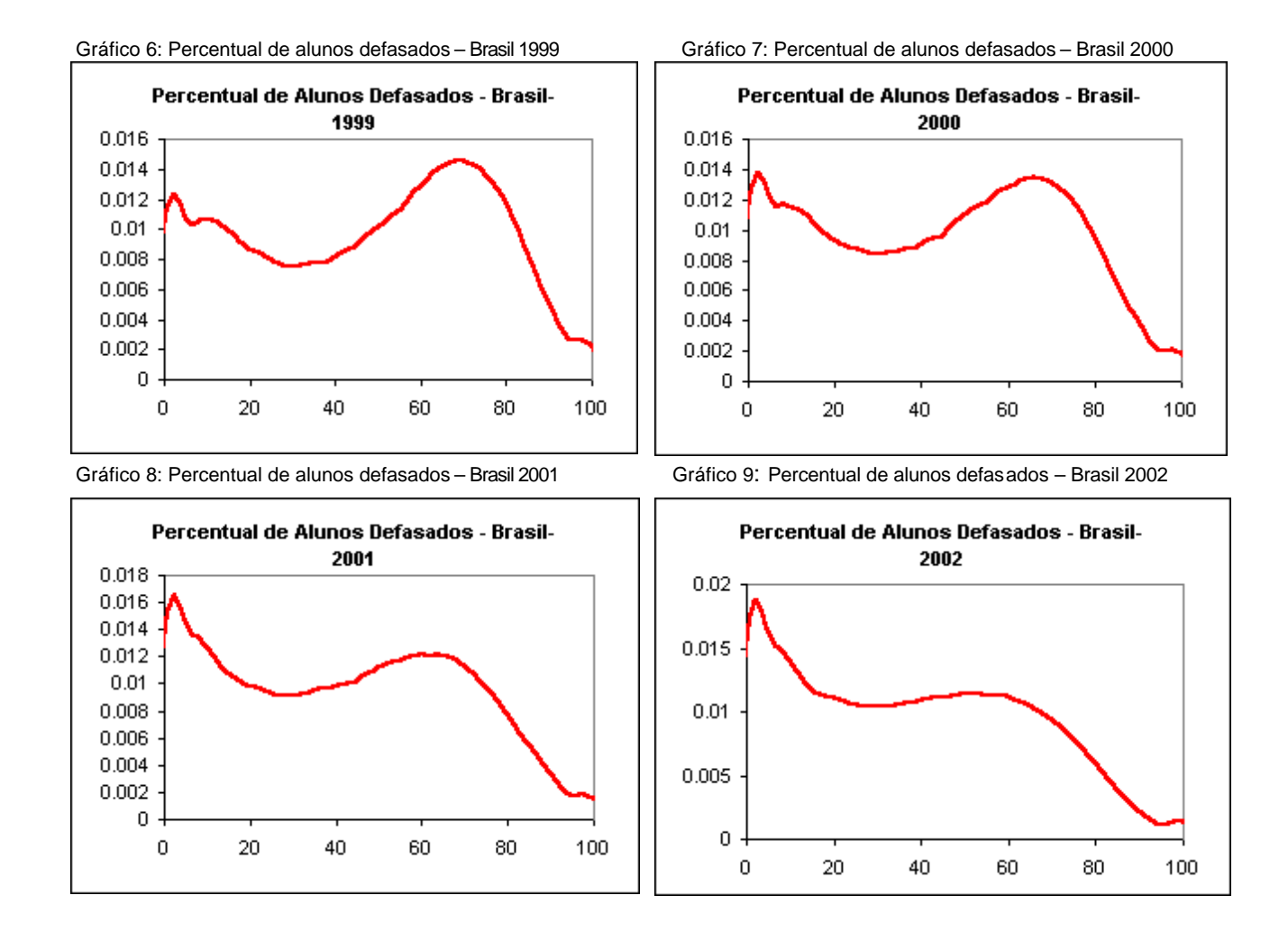

Observando a distribuição desta primeira variável, escolhida como de resultado, podemos notar que a densidade de escolas com o percentual de alunos com defasagem maior que dois anos vem caindo bastante nos valores acima de 80%. Este fato continua evidenciando a melhora da qualidade no ensino, apresentada no primeiro gráfico.

• Defasagem média – em anos, ou seja, qual o atraso médio nas escolas:

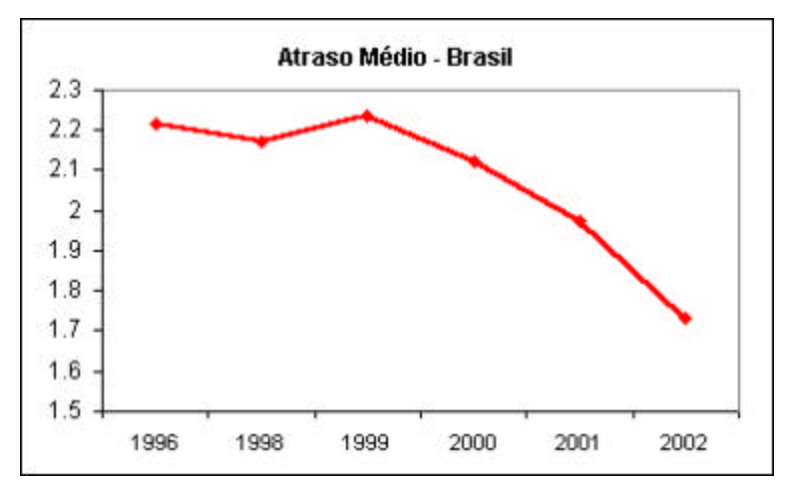

Esta é segunda variável de resultado que será avaliada em nossa análise. De maneira mais sutil, esta variável também evidencia a melhora na qualidade do ensino fundamental brasileiro. Em 1996, o atraso médio nas escolas era maior do que dois anos, ficando em torno de 2,2 anos, e em 2002 esta variável cai para 1,7 ano. Analisando as distribuições a seguir podemos constatar que a cada ano a concentração de escolas fica mais próxima do um ano de atraso.

A distribuição desta variável no Brasil é a seguinte:

Eixo  $Y =$  Densidade e Eixo  $X =$  Atraso Médio

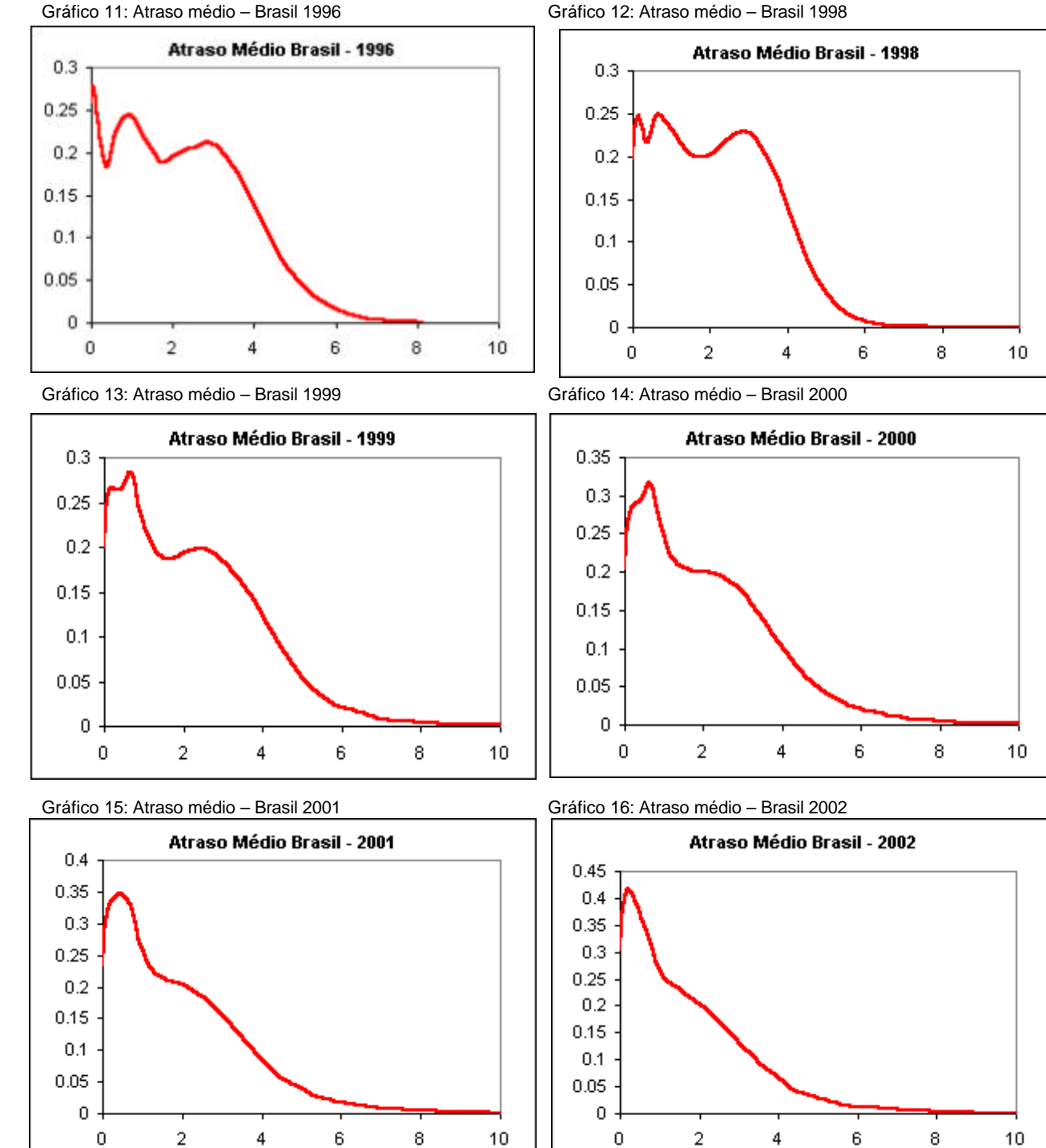

Para saber o impacto da municipalização não basta comparar um grupo com o outro; esse seria um resultado viesado, como foi visto acima. Deve-se saber o que aconteceria com as escolas municipalizadas caso tivessem permanecido estaduais. Assim, não podemos apenas utilizar as escolas que permaneceram estaduais como grupo de controle para inferir sobre o que aconteceria com as que foram municipalizadas caso a mudança de rede não tivesse acontecido. Esta técnica assume que as escolas que permaneceram estaduais representam corretamente as que foram municipalizadas caso não tivessem trocado de rede, o que pode ser ou não verdade.

Queremos investigar se a mudança de rede de estadual para municipal influenciou as variáveis de resultado, e, indo além, qual a dimensão desse efeito.

O efeito real da municipalização será a diferença entre o resultado médio das escolas municipalizadas (observado) e a média dos resultados na situação contrafactual de "não participação no programa" (não observado).

$$
G=E(\Delta|X, P=1)=E((Y_1-Y_0)|X, P=1)=E(Y_1|X, P=1)-E(Y_0|X, P=1)
$$

Onde,

E  $(Y_1|X, P=1)$  = dado que a escola foi municipalizada, qual foi o seu resultado?

E  $(Y_0|X, P=1)$  = componente contrafactual = dado que a escola foi municipalizada, qual seria o seu resultado se ela tivesse permanecido estadual?

Para chegar a essa estimativa utilizaremos a metodologia de *matching* apresentada anteriormente, baseada no escore de propensão.

## **4.3. Procedimentos**

Em primeiro lugar é necessário preparar a base de dados de maneira que apenas as escolas estaduais permaneçam no arquivo.

Em seguida, devemos criar uma variável que indicará a troca de rede da escola. Esta variável deve ser criada a cada ano, comparando com a estrutura administrativa da mesma escola no ano anterior. Se a escola trocou de rede, a variável tem valor = 1, e se não trocou, é igual a zero. Essa variável irá se chamar EstMunic97, para os estados onde a municipalização ocorreu de 1996 para 1997, sendo o único estado analisado nesse período o de Santa Catarina. E será chamada EstMunic98 para os estados em que a municipalização ocorreu de 1997 para 1998, no caso a análise será restrita aos estados de Minas Gerais, Ceará e Bahia.

Como explicitado anteriormente, o passo inicial na determinação dos grupos de controle e de tratamento é a formulação do modelo de municipalização que irá gerar um escore de propensão para cada escola estadual, refletindo a probabilidade que essa escola tem de passar para a rede municipal.

A seguir, apresentamos os passos necessários para a implementação do algoritmo utilizado no cálculo do escore de propensão – cálculo programado por Becker S. e Ichino A. (2002) utilizando o programa Stata (pscore.ado):

> 1) Estimar o modelo *probit* para as escolas que foram municipalizadas:

 $Pr{P = 1 | X} = @(h(X)),$ 

Onde @ denota a c.d.f. e h(X) e a especificação inicial que inclui todas as covariâncias como termos lineares sem as iterações.

2) Ordenar as observações de maneira crescente, por escore de propensão, e dividir a amostra em k blocos.

3) Em cada bloco testar se a média do escore de propensão das variáveis de controle (P=0) e de tratamento (P=1) são iguais.

4) Caso o teste falhe para algum bloco/intervalo, dividi-lo em dois; o teste é feito novamente.

5) Continuar esse procedimento até que em todos os blocos as médias do escore de propensão sejam iguais.

6) Em cada bloco testar se as médias de cada variável observada são iguais para as variáveis de controle e de tratamento. Essa é a condição necessária para a hipótese de balanço.

7) Se a média de alguma variável observada diferir, será necessária uma especificação menos parcimoniosa de h(X).

Os passos de 2 a 7 podem ser feitos dentro de uma região de suporte comum. Essa restrição implica que o teste da hipótese de balanço seja feito apenas entre observações cujo escore de propensão pertençam a um mesmo intervalo. A condição de suporte comum melhora a qualidade do *matching* utilizado na estimativa de ATT.

O algoritmo utilizado para definir os grupos de controle e de tratamento e assim calcular o ATT, é definido a seguir.

A função do Stata que estaremos utilizando para a análise será "psmatch2".

Essa função é capaz de implementar todos os métodos de *matching* explicados acima, ajustando, no estado de pré-tratamento, as diferenças das características observadas entre os grupos de controle e de tratamento. O estado de tratamento é identificado pela variável "depvar = =1", e o estado de não tratamento, "depvar  $=$   $=$   $0$ ". Neste caso, estaremos fornecendo o escore de propensão tendo em vista que este foi calculado previamente conforme o procedimento I.

O psmatch2 armazena o efeito do tratamento nos tratados r(att) de maneira que podemos facilmente calcular os desvios dessa estimativa através do método de *bootstrap*.

Quando temos mais de uma variável de resultado – que é o caso da nossa análise, já que estamos analisando o resultado ao longo de cinco anos – a função irá armazenar cada ATT separadamente e criar as seguintes variáveis:

• Impacto do programa (ATT) na variável de resultado "Percentual de alunos defasados" nos anos 1996, 1998, 1999, 2000, 2001 e 2002 respectivamente: r(att\_pdefas96), r(att\_pdefas98), r(att\_pdefas99), r(att\_pdefas00),  $r(\text{att}_p \cdot \text{defas01})$  e r(att\_pdefas02).

• Impacto do programa (ATT) na variável de resultado "atraso médio" nos anos 1996, 1998, 1999, 2000, 2001 e 2002 respectivamente: r(att\_Matraso96), r(att\_ Matraso98), r(att\_ Matraso99), r(att\_ Matraso00), r(att\_ Matraso01) e r(att\_ Matraso02).

Além dessas, a função irá criar algumas outras variáveis para facilitar a análise, sendo elas:

\_treated: essa é a variável indicadora dos grupos de controle e de tratamento. Será igual a zero quando a observação/escola pertencer ao grupo de controle, e igual a um quando a observação/escola pertencer ao grupo de tratamento.

\_support: indica se a observação/escola pertence à região de suporte comum (igual a 1) ou se esta for a dessa região (igual a zero). Com esta variável podemos ter uma noção de quanto a amostra foi reduzida ao impormos a restrição de suporte comum.

\_weight: armazena o peso que foi dado a cada observação/escola do grupo de controle. Com isto, podemos calcular toda a distribuição do resultado da situação contrafactual de interesse, ou seja, a distribuição de qual seria o resultado das escolas municipalizadas caso elas tivessem permanecido estaduais com os devidos pesos para cada escola.

## **Considerações especiais**

Nos estados de Minas Gerais e da Bahia retiramos da base de dados escolas que incluíam o ensino supletivo em sua grade. Isto porque com a implementação do Fundef e a vinculação dos recursos à matrícula no ensino fundamental, em alguns municípios foram observados casos em que alunos do ensino supletivo tiveram sua matrícula transferida para o ensino fundamental regular para que a arrecadação fosse maior. Diante disso, preferimos retirar da base as escolas com ensino supletivo e conseguimos evitar assim que as variáveis de resultado, atraso médio e percentual de alunos com defasagem maior que dois anos, ficassem adulteradas.